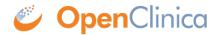

## **3.4.2.5 CRF Template Elements**

Definitions, restrictions and when to use the OpenClinica CRF Template Elements

- CRF Worksheet
- Sections Worksheet
- Groups Worksheet
- <u>Items Worksheet</u>

| To and | CONTINUE SERVICE ARTERISTS OF THE SERVICE SERVICE SERVICE SERVICE SERVICE SERVICE SERVICE SERVICE SERVICE SERVICE SERVICE SERVICE SERVICE SERVICE SERVICE SERVICE SERVICE SERVICE SERVICE SERVICE SERVICE SERVICE SERVICE SER                                                                                                    | nan ya                                                                                                    | of helphotoco is help you have tempty or dipertures 1986.  If the tempty is and have been as the Year and April  The method distribution to an interface as the Year and April  The method distribution to a section as the Year and April  The method distribution to a section as the Year and April  The method of the Principles and April  The method of the Principles a         |                                                                                                    | Water and                                                                                                    | Made No.                                                                                                    |
|--------|----------------------------------------------------------------------------------------------------|----------------------------------------------------------------------------------------------------|----------------------------------------------------------------------------------------------------|----------------------------------------------------------------------------------------------------|----------------------------------------------------------------------------------------------------|----------------------------------------------------------------------------------------------------|
|        |                                                                                                    | -                                                                                                    |                                                                                                    |                                                                                                    | Place Service, Sec. 107 of the copyright of a place State.                                                                                                    | na.                                                                                                    |
|        | -                                                                                                    |                                                                                                    | Challenter of part of the State of the State         | Agramatic Association<br>all cold<br>and association and<br>cold and association and<br>cold association and                                                                                                    | If the transport of the State of State of State                      | Tab.                                                                                                    |
|        | *****                                                                                                    | ~                                                                                                    | The final count for the final confusion purpose to many track of the final final confusion for the final confusion for the fin         | 200                                                                                                    | The administrating agreement part of the TMF decided and refer to a contract on their program, the                                                                                                    | No.                                                                                                    |
|        |                                                                                                    |                                                                                                    | The contract and the contract and the c          | Application recommon<br>allowed<br>arthresholds are                                                                                                    | scheduler and regional and policy and of the TM Machains when the cost inches on front program. The<br>schedulers is all displayed having stocking.  If the is the first currier of the CMT, you are configurable three actions are sufficiently as the first currier of the CMT, you are configurable to be a first first currier of the CMT, you are configurable three actions described, incomprised on the first currier of the CMT.  If the interface of the CMT is the configurable currier is a substitute of the CMT in the configurable currier is a substitute of the CMT in the configurable currier is a substitute of the CMT in the configurable currier is a substitute of the configurable currier in the configurable currier is a substitute of the configurable currier in the configurable currier in the configurable currier in the configurable currier in the configurable currier in the configurable currier in the configurable currier in the configurable currier in the configurable currier in the configurable currier in the currier in the curri                   | Tab.                                                                                                    |
|        | METERS, LANS.                                                                                                    | 2                                                                                                    | Martin compare the architect extractions for specie. Moreover, and the second control of the second control of         | No special<br>Principal Contracts                                                                                                    | The sales will be used in the frame Weinbert stabilities when the frame will appear for top below only.                                                                                                    | Application of the party and application of the party and application of t |
|        | www.                                                                                                    | 24                                                                                                    |                                                                                                    | manuscript and a second and a second and a s                            | This hallowed be want at distance. As 100 feet and how withou 10 feet 100 feet 10 feet and in specified any part of the contract of the contract of the contract on a part of the contract on a part of the feet to the contract on a part of the feet to the contract on a part of the feet to the feet contract on a part of the feet to the feet to the contract on a part of the feet to the feet to the contract on a part of the contract on the contract feet doubt has a computer of the contract on a feet to the contract of the contract on the contract on the con                     | na.                                                                                                    |
|        | -                                                                                                    | No.                                                                                                    |                                                                                                    |                                                                                                    |                                                                                                    | No.                                                                                                    |
|        |                                                                                                    |                                                                                                    | Notice that of the top of the facilities produced to a settled that replace to the Administration of the top of the top o         | Mileson des                                                                                                    | The last should be and if there are performed about they destinate that should be excepted if<br>the last of a course. The last about the<br>opportunities course in the last about the<br>disputation courses plus the last fact the end party the facts and year to write should not contain place and<br>properly they pay to end the last about the last year is at a south a review performing desired to the last party of a fact a south a review performing desired to the last party of a fact a south a review performing desired to the last party of a fact a south a review performing desired to the last party of a fact a south a review performing desired to the last party of the last party of the last part             |                                                                                                    |
|        |                                                                                                    |                                                                                                    | make.                                                                                                    | PARAMETER AND STREET AND STREET A                            | side pay payer train author homeytin hávnigat a a s continentes portones points has<br>early.  Sportness contact triand alone found our  Sportness contact pair in 1-1 foundation and has set has any about a few four training of the contact of the contact of the co                   |                                                                                                    |
| -      |                                                                                                    |                                                                                                    | Admits compared uniform the relation by a control of the control of the control o         |                                                                                                    |                                                                                                    |                                                                                                    |
|        | and page                                                                                                    | -                                                                                                    | and it is false, the regard, and Regard.  The false is an displayable part of the HEF fall raw for some on the content of the HEF fall raw for an extraord only of the HEF fall raw for an extraord only of the HEF fall raw for the HEF fall raw for the HEF fall ra         | N. spirit                                                                                                    | The field should be used a cold in high off group from high the finite receipt to sold a foliar<br>improved prices or facility over the group of a field of first first time. In consider Anni sold,<br>son Adults from application Sporthern IF you fairly provide uniting 3 Adult of Science State<br>and be particle upon proper prices of the State of the cold constants.<br>As the particle upon prices of the State of the cold constants.                                                                                                    | -                                                                                                    |
|        |                                                                                                    |                                                                                                    | Office Management and American State of the Company of the Company         |                                                                                                    |                                                                                                    |                                                                                                    |
|        |                                                                                                    | -                                                                                                    | Note to before any part of the strong radius deplayed as a side.  What is the transport of a control of any time and the second of a control of a control of a co         |                                                                                                    | The Notificated is suit in falling the Notion Strap on 1987 imposing or 1988 AFF AFFERS.  NOTION SERVICE All the Notion and AMPLE No Think of the 1989 AFFERS AFFERS AFFER                     | NAME AND ADDRESS OF THE PARTY OF THE PARTY O |
|        |                                                                                                    |                                                                                                    | If the BER of Berne Asset, the facility within its grade, grouped<br>together in the BP withinks had believe represent with displayed<br>to the second section of the second section in<br>Section was followed by the second selfs believe to<br>together of section and the finite.                                                                                                    |                                                                                                    |                                                                                                    |                                                                                                    |
|        |                                                                                                    | Market S                                                                                                    | The second deposits down to collect when a court is performed that and the collection of the collection of the collectio         | Michael Colonial<br>Pitches Colonia                                                                                                    | The prescribes the depote a set is 1990. The colors of the settle of the option, the complex of a settler process used to the depote the settler process up to the settler of the settler of the settler                      | No.                                                                                                    |
|        |                                                                                                    |                                                                                                    | Tracked who has been proporty and the second of the second of the second         | Name of States of the                                                                                                    | The Mathematike and in sportly have many concerning described for the class to appropriate of management of the principal of the class of the class                      | nomerous 1.1.10                                                                                                    |
|        |                                                                                                    |                                                                                                    |                                                                                                    |                                                                                                    |                                                                                                    |                                                                                                    |
|        |                                                                                                    | **                                                                                                    | Texture view to retent pattern supern sets.  Texturement the rate earlier of reports over within attention. You wish to find the land of the land of t         | Responses to the second second                            | The Manhand In sent is build out in a colorisophic of regards for the SEE Manna De-<br>ministration where it is because a developing the persons and the SEE Manna De-<br>line of the special of Manhand and Anna De-SEE Manna De-SEE Manna De-<br>tail of Manna De-SEE Manna De-SEE Manna De-SEE Manna De-SEE Manna De-SEE Manna De-<br>sent in SEE Manna De-SEE Manna De-SEE MANNA DE-SEE MANNA DE-SEE MANNA DE-<br>CONTRACT DESCRIPTION OF THE SEE MANNA DE-SEE MANNA DE-SEE MANNA DE-SEE MANNA DE-<br>CONTRACT DESCRIPTION OF THE SEE MANNA DE-SEE MANNA DE-SEE MANNA DE-SEE MANNA DE-SEE MANNA DE-<br>SESSION DE-SEE MANNA DE-SEE MANNA DE-SE MANNA DE-SEE MANNA DE-SE MANNA DE-SEE MANNA DE-SEE MANNA DE-SEE MANNA DE-SE MANNA DE-SE | number .                                                                                                    |
|        | Mark States States                                                                                                    |                                                                                                    | Technologische wit dem Facto 1996, de techniquet an approvision der de la descripció del mante de la descripció del mode de la del de la del de la del de la del de la del de la del de la del de la del de la del de la del de la del de la del de la del del del del del del del del del del                                                                                                    | Back, 90170, 1988                                                                                                    | Parts MINE, at these to the relay an algorithm of the<br>parts MINE, the control of their control of the parts of the<br>parts MINE, the control of the the parts of the parts of                  | No. No. of No.                                                                                                    |
| -      |                                                                                                    |                                                                                                    |                                                                                                    |                                                                                                    | Particula, Nacidad is MITTE                                                                                                    |                                                                                                    |
|        |                                                                                                    |                                                                                                    | The fact is not deprecate part of the HET and not decreased as part of the HET and not be record as part of the HET and not the Section 2 that and HET and notice the Section 2 that and HET and HET a         |                                                                                                    |                                                                                                    |                                                                                                    |
|        |                                                                                                    | -                                                                                                    | For Marry to common resources using Monach. Re-published.  Point and the Married Tree Married has an operation security from the art (MARRY or recommendity).                                                                                                    | Napan<br>Napan<br>Pri Associati ma<br>Napan<br>Vitaga                                                                                                    | This hast should be used at different.  The should be should be the same and the sould be contained used or should be sould be so                     | Alphanesis V Sel, to<br>species                                                                                                    |
|        |                                                                                                    |                                                                                                    | Monthly are with Medical Assignments as which industrial action and<br>operand Medical Assistant Johnson and London Santa Medical For to<br>complete the Committee of the Committee of the Committee of the<br>Assistant Medical Medical Medical Assistant Assistant Assistant Medical Medical |                                                                                                    |                                                                                                    |                                                                                                    |
|        |                                                                                                    | _                                                                                                    | The description of Administration of the Control of the Administration of the Control of the Administration of the Control of the Administration of the Administration of the Ad         | No.                                                                                                    | The feet facility is used at difference of the contraction flat and transpose place where the contraction contraction of the contraction of the co                     |                                                                                                    |
|        |                                                                                                    | -                                                                                                    | Water to the American                                                                                                    | Michaelm street<br>Michaelm street                                                                                                    | and the colors for trapper the colors. It replace for once is solve.  The Self-Austral at the Despite way subseque construction SPE Fig. 26. Despite and you at<br>the color of the SPE is SPECIAL with actions for the time of the record for stronged for the colors.<br>No. 1997.                                                                                                    |                                                                                                    |
|        |                                                                                                    |                                                                                                    |                                                                                                    |                                                                                                    | The held should be used as a row of his collection reported superior much accounty of increasing the field. We used with \$17,0000,0000 to be payed to the which \$6,000 to be used the row superior to be all the should be a superior to the state of the state superior to the state of the state of the state                    |                                                                                                    |
|        |                                                                                                    |                                                                                                    |                                                                                                    |                                                                                                    | The distribution of the complete and the State of the subject to begin it is understood the state of the state of the stat                     |                                                                                                    |
|        | 1877 (1980) 1980                                                                                                    |                                                                                                    | Sourcephon that that appears in the total of the appet on the SPP. This is placed in the SPP. This is placed in the SPP with a position, or discription when for the SPP. This SPP. The SPP.                                                                                                    | Michigan Street                                                                                                    | Salas con, valentami con, separanja rasay, selaminja rasan, selamina cikir, bila rusahilini,<br>programija rasay rasay ras                   |                                                                                                    |
|        |                                                                                                    |                                                                                                    |                                                                                                    |                                                                                                    | I ( projection)  I ( business)  I ( business)  I (                      |                                                                                                    |
|        |                                                                                                    |                                                                                                    |                                                                                                    |                                                                                                    |                                                                                                    |                                                                                                    |
|        |                                                                                                    |                                                                                                    | Standard Margarathan Angustania Sugantania<br>Apirotia apirilahan baritet                                                                                                    | R-North No.                                                                                                    | If you are referring these conduct, the follows opening your values on these, Pr., or is. The Markhald art for Respirate any interspect connection of the TRP Proposition for your and you are for contact of the follows of the follows of the follow                     |                                                                                                    |
|        |                                                                                                    |                                                                                                    |                                                                                                    |                                                                                                    | Their account of the Constant of Section 2 will not be the This office of a technique of the Spot Annual particular of the Spot Annual particular of the Spot Annual Spot Annual Annual Annual Annua                     |                                                                                                    |
|        |                                                                                                    |                                                                                                    |                                                                                                    |                                                                                                    | The Malithian for each or view of their freezible expected applica seed excelling in the finel application and excellent fire view of excellent process, REF1 is depended a November 1996 for a large of the first expect file out output and the first expect file output and application of the fire excellent process.                                                                                                    |                                                                                                    |
|        |                                                                                                    |                                                                                                    |                                                                                                    |                                                                                                    | to except about the photos and a finish process partly.  File files upon the SRM file Extent PRM PRM process quantities and except all property of the contract and except and except and extent and except and extent and except and except and e                     |                                                                                                    |
|        |                                                                                                    | -                                                                                                    | Restription has that appeals in the right of the first a speci on the right and the right of the first field as a quantitation. The right of the first field as quantitation to the right field as the first field appeals as a appealing section to the field appeal.                                                                                                    | Michigan Street Clinical Colors Street Colors Colors Color                            | The control of the section of the control of the control of the co                     |                                                                                                    |
|        |                                                                                                    |                                                                                                    |                                                                                                    |                                                                                                    | Control   Control   Con                        |                                                                                                    |
|        |                                                                                                    | 2                                                                                                    | All from the great further and displayable a resign subjudge often. The work and resigned with, and appare in the other involved finglies or you would not the final experience in the first of the great to the control and the apparetiment in the other in the time.  The other involved is not independ on the resigned on the control and the control and         |                                                                                                    |                                                                                                    | AND METERS AND                                                                                                    |
|        |                                                                                                    | 200                                                                                                    | e anno de las Balgais.  Se financia de las paragrantes de las estas 1985.  Se financia de las paragrantes de las estas 1985.  Se financia de la paragrante de la paragrante 1985.                                                                                                    | Total and and an Building                                                                                                    | For except, promptimes all if the solutions control is part if a physical cost soft in hoppi,<br>sough, shall provide, acritical risks deleted the cost forms.                                                                                                    | Audel Metronic (Jates<br>Technor websteel                                                                                                    |
|        |                                                                                                    |                                                                                                    |                                                                                                    |                                                                                                    | sector halfor invariant course security whether as then becopy to an tree troug defeat in the<br>sections, we have<br>the tree on a specific proop collect ago of , such that in the strong in displayed are taken in the<br>plan.                                                                                                    |                                                                                                    |
|        | MINT AND                                                                                                    | 200                                                                                                    | Angle for transfer time, Planting a 1881's forward in the format for the planting time of the time, and the transfer time, and the time of the time, and the time of the time of time of the time of time of time          | Table made and an Reviewage                                                                                                    | Named, to make these as those or many and an electric part of the Performance will not the part<br>and make a selection the three large and a selectric part is the region of the selectric transfer that are partly a transfer that the selectric transfer that the selectric transfer transfer that the selectric transfer transfer tran                  | Maratinites<br>sector) sellent in                                                                                                    |
|        |                                                                                                    | 200                                                                                                    | Service of Constituting Angular Control (Alle).                                                                                                    | *****                                                                                                    | Signifies for course due analysis.<br>Significant is 1 of programme in the confidence of the analytics of the following countries due to the countries and the countries and the countries of the countries of the countries of the countries of the countries of the countries of the countries of the countries of the countries and the countries are sent of the countries and the countries of the countries are sent of the countries and the countries are sent of the countries are sent of the countries and the countries are sent of the countries are sent of the countri                    | Model having<br>selected wellshifted<br>white behind<br>and project selected<br>and project selected<br>and project selected<br>and project selected<br>and project selected<br>and project selected<br>and project selected<br>and project selected<br>and project selected<br>and project selected<br>and project selected<br>and project selected<br>and project selected<br>and project selected<br>and project<br>and project<br>and project<br>and project<br>and project<br>and project<br>and project<br>and project<br>and project<br>and project<br>and project<br>and project<br>and<br>and<br>and<br>and<br>and<br>and<br>and<br>and                                                                                                    |
|        |                                                                                                    |                                                                                                    |                                                                                                    |                                                                                                    | grows efficiently about that solventy is the belongs of all the loss pass its storply, for<br>justification that the best three angles in each final case that hough<br>the properties of the sections without with a final time to be usuaged a different final coups<br>belongs actions.                                                                                                    |                                                                                                    |
|        |                                                                                                    |                                                                                                    |                                                                                                    |                                                                                                    | With discussion and advantage control and a financial and suppose offering suggested death of the control and control and cont                     |                                                                                                    |
|        |                                                                                                    |                                                                                                    | Tradition but that work is haded for uportional than transplate for a strikening the form with subside the foreign the balls. The point with the foreign and the late of the late of the l         |                                                                                                    | National value for and invasional traditional traditional value. When saids a control display to Yang, Yang and Arab and Arab and                     |                                                                                                    |
|        |                                                                                                    |                                                                                                    | Minimum and the last artifaction. The national desirability and                                                                                                    | Military and American                                                                                                    | E (minute)<br>E (Minute)<br>E (Minute)                                                                                                    |                                                                                                    |
|        |                                                                                                    |                                                                                                    |                                                                                                    |                                                                                                    | For the Market State on the August Conference on the Conference of the Conference of                     |                                                                                                    |
|        |                                                                                                    |                                                                                                    |                                                                                                    |                                                                                                    | <ul> <li>In the continue place is a first for a first for the first for the first form of the first form of the firs</li></ul>               |                                                                                                    |
|        |                                                                                                    |                                                                                                    |                                                                                                    |                                                                                                    | This fall has be seen as improvement to the earlings that has in a suppressed more associated as the earlings of the second of the earlings of the second of the earlings of the second of the earlings of the second of the earlings of the second of the earlings of the second of the earlings of the second of the earlings of the second of the earlings of the earlings                      |                                                                                                    |
|        |                                                                                                    |                                                                                                    |                                                                                                    |                                                                                                    | This fall has be seen as improvement to the earlings that has in a suppressed more associated as the earlings of the second of the earlings of the second of the earlings of the second of the earlings of the second of the earlings of the second of the earlings of the second of the earlings of the second of the earlings of the second of the earlings of the earlings                      |                                                                                                    |
|        | 10000.000                                                                                                    | -                                                                                                    | The description of the sales are also as the sales are also as the         | Millionia diseli<br>Nichelini se                                                                                                    | The state of the state of the s                     |                                                                                                    |
|        | ******                                                                                                    | _                                                                                                    |                                                                                                    | difference amount                                                                                                    | The balls of an exceptional control arrange to be only as a special control of the following process of the control of the control of the con                     |                                                                                                    |
|        | VARIABLE AND AND AND AND AND AND AND AND AND AND                                                                                                    |                                                                                                    | The second and the second and the se         |                                                                                                    | The state of the state of the s                     |                                                                                                    |
|        | WARRANCE STATE OF THE STATE OF THE STATE OF | -                                                                                                    | Policinian de la contra del mandre del mandre del mandr         | Year for YEAR Notified dead about placed or The State and a state of the State and a state of the state of the State of the State of th                            |                                                                                                    |                                                                                                    |
|        |                                                                                                    | Tables                                                                                                    |                                                                                                    | Value for VMM, NAME south of VMM and of VMM and of VMM and of VMM and vMM and vMM and                             |                                                                                                    |                                                                                                    |
|        |                                                                                                    |                                                                                                    | The second second secon         | Search come facilities and<br>stands care in the first and<br>stands and production could<br>get out too of administration<br>about the contraction of a<br>dispersion of the contraction of<br>the contraction of the contraction of<br>the contraction of the contraction of the<br>theory of the contraction of the contraction of the<br>theory of the contraction of the contraction of t |                                                                                                    |                                                                                                    |
|        |                                                                                                    |                                                                                                    | The second second secon         | Value for VMM, NAME south of VMM and of VMM and of VMM and of VMM and vMM and vMM and                             |                                                                                                    |                                                                                                    |
|        |                                                                                                    |                                                                                                    | The second second secon         | Search come facilities and<br>stands care in the first and<br>stands and production could<br>get out too of administration<br>about the contraction of a<br>dispersion of the contraction of<br>the contraction of the contraction of<br>the contraction of the contraction of the<br>theory of the contraction of the contraction of the<br>theory of the contraction of the contraction of t |                                                                                                    |                                                                                                    |
|        |                                                                                                    |                                                                                                    | The second second secon         | Value of 1999, North Aced Aced Aced Aced Aced Aced Aced Aced                                                                                                    |                                                                                                    |                                                                                                    |
|        |                                                                                                    |                                                                                                    | The second second secon         | Search come facilities and<br>stands care in the first and<br>stands and production could<br>get out too of administration<br>about the contraction of a<br>dispersion of the contraction of<br>the contraction of the contraction of<br>the contraction of the contraction of the<br>theory of the contraction of the contraction of the<br>theory of the contraction of the contraction of t |                                                                                                    |                                                                                                    |
|        |                                                                                                    |                                                                                                    | The second second secon         | Value of 1999, North Aced Aced Aced Aced Aced Aced Aced Aced                                                                                                    |                                                                                                    |                                                                                                    |
|        | solutions, year                                                                                                    | No. of the street of the street of the stree | The second second secon         | The second and the second and the se                            |                                                                                                    |                                                                                                    |
|        | solutions, year                                                                                                    | No. of the street of the street of the stree | The second second secon         | The second and the second and the se                            |                                                                                                    |                                                                                                    |
|        | solutions, year                                                                                                    | To First State of the State of the State of  | The second second secon         | The second second secon                            | Section of the control of the control of the contro                     |                                                                                                    |
|        | solutions, year                                                                                                    | To First State of the State of the State of  | The second second secon         | The second second secon                            |                                                                                                    |                                                                                                    |
|        | solutions, year                                                                                                    | To First State of the State of the State of  | The second second secon         | The second second secon                            |                                                                                                    |                                                                                                    |
|        | solutions, year                                                                                                    | To First State of the State of the State of  | The state of the state of the s         | The second second secon                            |                                                                                                    |                                                                                                    |
|        |                                                                                                    | To Dead of the Control of the Control of the Contro |                                                                                                    | STATE OF THE PROPERTY OF THE PROPERTY OF THE P                            |                                                                                                    |                                                                                                    |
|        |                                                                                                    | The state of the state of the s |                                                                                                    | Enterprise Control of the Control of the Control of                            |                                                                                                    |                                                                                                    |
|        |                                                                                                    | The state of the state of the s |                                                                                                    | STATE OF THE PROPERTY OF THE PROPERTY OF THE P                            |                                                                                                    |                                                                                                    |
|        |                                                                                                    | The state of the state of the s |                                                                                                    | Enterprise Control of the Control of the Control of                            |                                                                                                    |                                                                                                    |
|        |                                                                                                    | The state of the state of the s |                                                                                                    | Enterprise Control of the Control of the Control of                            |                                                                                                    |                                                                                                    |
|        |                                                                                                    | To a second second seco |                                                                                                    | Enterprise Control of the Control of the Control of                            |                                                                                                    |                                                                                                    |
|        |                                                                                                    | To a second second seco |                                                                                                    | Enterprise Control of the Control of the Control of                            |                                                                                                    |                                                                                                    |
|        |                                                                                                    | To a second second seco |                                                                                                    | Enterprise Control of the Control of the Control of                            |                                                                                                    |                                                                                                    |
|        |                                                                                                    | To a second second seco |                                                                                                    | Enterprise Control of the Control of the Control of                            |                                                                                                    |                                                                                                    |
|        |                                                                                                    | To a second second seco |                                                                                                    | EMPLOYEE STATES OF THE PROPERTY OF THE PROPERTY OF THE PROPERT                            |                                                                                                    |                                                                                                    |
|        |                                                                                                    | To a second second seco |                                                                                                    | ENGINEERS OF THE PROPERTY OF THE PROPERTY OF T                            |                                                                                                    |                                                                                                    |
|        |                                                                                                    | The state of the state of the s |                                                                                                    | ENGINEERS OF THE PROPERTY OF THE PROPERTY OF T                            |                                                                                                    |                                                                                                    |
|        |                                                                                                    | The state of the state of the s |                                                                                                    | ENGINEERS OF THE PROPERTY OF THE PROPERTY OF T                            |                                                                                                    |                                                                                                    |
|        |                                                                                                    | The state of the state of the s |                                                                                                    | ENGINEERS OF THE PROPERTY OF THE PROPERTY OF T                            |                                                                                                    |                                                                                                    |
|        |                                                                                                    | The state of the state of the s |                                                                                                    | ENGINEERS OF THE PROPERTY OF THE PROPERTY OF T                            |                                                                                                    |                                                                                                    |
|        |                                                                                                    | The state of the state of the s |                                                                                                    | ENGINEERS OF THE PROPERTY OF THE PROPERTY OF T                            |                                                                                                    |                                                                                                    |
|        |                                                                                                    | The state of the state of the s |                                                                                                    | ENGINEERS OF THE PROPERTY OF THE PROPERTY OF T                            |                                                                                                    |                                                                                                    |
|        |                                                                                                    | The second second secon |                                                                                                    | ENGLISHED STATES OF THE PROPERTY OF THE PROPERTY OF THE PROPER                            |                                                                                                    |                                                                                                    |
|        |                                                                                                    | The second second secon |                                                                                                    |                                                                                                    |                                                                                                    |                                                                                                    |
|        |                                                                                                    | The second second secon |                                                                                                    | ENGLISHED STATES OF THE PROPERTY OF THE PROPERTY OF THE PROPER                            |                                                                                                    |                                                                                                    |
|        |                                                                                                    |                                                                                                    |                                                                                                    |                                                                                                    |                                                                                                    |                                                                                                    |
|        |                                                                                                    |                                                                                                    |                                                                                                    |                                                                                                    |                                                                                                    |                                                                                                    |
|        |                                                                                                    |                                                                                                    |                                                                                                    |                                                                                                    |                                                                                                    |                                                                                                    |
|        |                                                                                                    |                                                                                                    |                                                                                                    |                                                                                                    |                                                                                                    |                                                                                                    |
|        |                                                                                                    |                                                                                                    |                                                                                                    |                                                                                                    |                                                                                                    |                                                                                                    |
|        |                                                                                                    |                                                                                                    |                                                                                                    |                                                                                                    |                                                                                                    |                                                                                                    |
|        |                                                                                                    |                                                                                                    |                                                                                                    |                                                                                                    |                                                                                                    |                                                                                                    |

Functional approval by Laura Keita. Signed on 2016-02-01 10:27AM

Approved for publication by Ben Baumann. Signed on 2016-02-01 11:17AM

Not valid unless obtained from the OpenClinica document management system on the day of use.